### ANOVA-F test in Regression

Simple Linear Regression

> An ANOVA-F test can be constructed to test overall (global) fit of the linear regression model.

The decomposition of sums of squares for regression takes the form

$$
SS = SSR + SSE
$$

where

- $\triangleright$  SS: overall or total sum of squares
- $\triangleright$  SSR: sum of squares due to Regression
- $\triangleright$  SSE: sum of squares due to Error

Simple Linear<br>Regression

| Simple Linear | $SS$ | $=$                                           | $\sum_{i=1}^{n} (y_i - \overline{y})^2$ |
|---------------|------|-----------------------------------------------|-----------------------------------------|
| $SSR$         | $=$  | $\sum_{i=1}^{n} (\hat{y}_i - \overline{y})^2$ |                                         |
| $SSE$         | $=$  | $\sum_{i=1}^{n} (y_i - \hat{y}_i)^2$          |                                         |

where

$$
\hat{y}_i = \hat{\beta}_0 + \hat{\beta}_1 x_i \qquad i = 1, \ldots, n
$$

Degrees of Freedom

- $\blacktriangleright$  TOTAL:  $n-1$
- $\blacktriangleright$  REGRESSION: 1
- $\blacktriangleright$  ERROR:  $n-2$

(error d.f. is  $n - p$ , here  $p = 2$ ).

The ANOVA Table

Simple Linear Regression

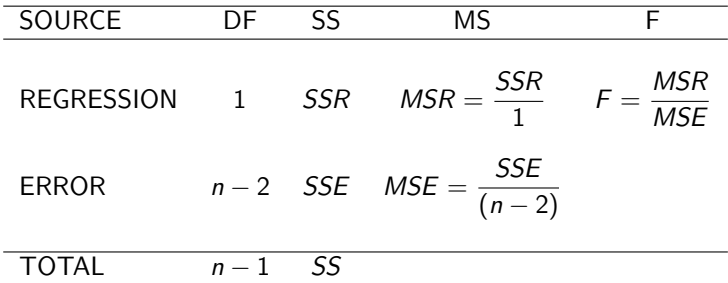

The test of the hypothesis

$$
H_0 : E[Y] = \beta_0
$$
  

$$
H_a : E[Y] = \beta_0 + \beta_1 x
$$

can be completed by using the test statistic

$$
F = \frac{MSR}{MSE}
$$

If  $H_0$  is true

$$
F \sim \text{Fisher-F}(1, n-2)
$$

This is just like the ANOVA in the one-way layout (CRD) with n groups, but where

Simple Linear Regression

$$
\mu_i = \beta_0 + \beta_1 x_i
$$

That is, the group means are **structured**, that is, we have a formula relating the  $\mu_i$  quantities.

Consider four replicates at x values  $(x_1, x_2, x_3, x_4)$  in a regression;

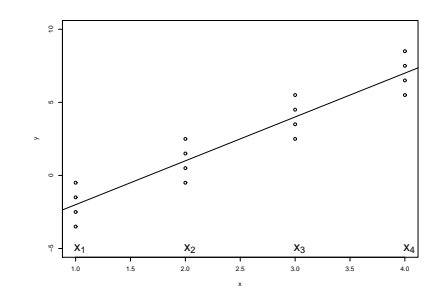

Then for group *i*,  $\mu_i = \beta_0 + \beta_1 x_i$ ,  $i = 1, 2, 3, 4$ .

### Checking the Local Fit

A plot of the residuals

$$
\hat{e}_i = y_i - \hat{y}_i
$$

can reveal model inadequacies. We should observe that in plots of

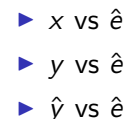

there is no discernible pattern

#### Checking the Local Fit: Good Fit

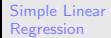

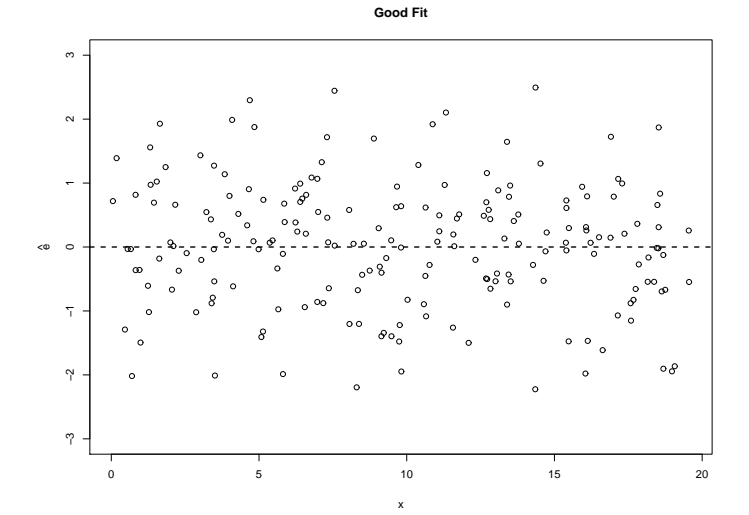

# Checking the Local Fit: Poor Fit

Simple Linear Regression

> −3 −2 −1 0 1 2 3  $\sim$  $\circ$ ^ eù.  $^{\circ}$  $\tilde{a}$  $\omega$ 0 5 10 15 20

> > x

**Poor Fit (Quadratic Trend)**

### Checking the Local Fit: Poor Fit

Simple Linear Regression

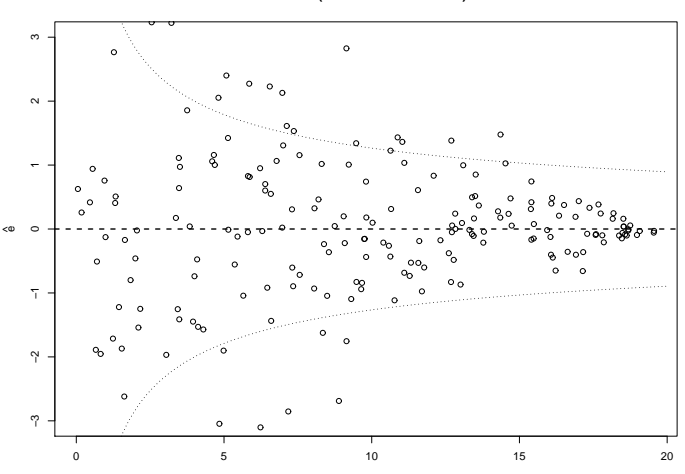

x

**Poor Fit (Non constant variance)**

# $R^2$  and adjusted  $R^2$

Simple Linear Regression

SPSS reports both the  $R^2$  statistic

$$
R^2 = 1 - \frac{SSE}{SS}
$$

and the  $\mathbf{adjusted}\;R^2$  statistic

$$
R^2 = 1 - \frac{SSE/EDF}{SS/TOF}
$$

where

- $\triangleright$  EDF = error degrees of freedom =  $n 2$
- $\triangleright$  TDF = total degrees of freedom =  $n 1$